# Cheatography

# **PHP Arrays Cheat Sheet** by shirM via cheatography.com/ $184762$ /cs/ $38583$ /

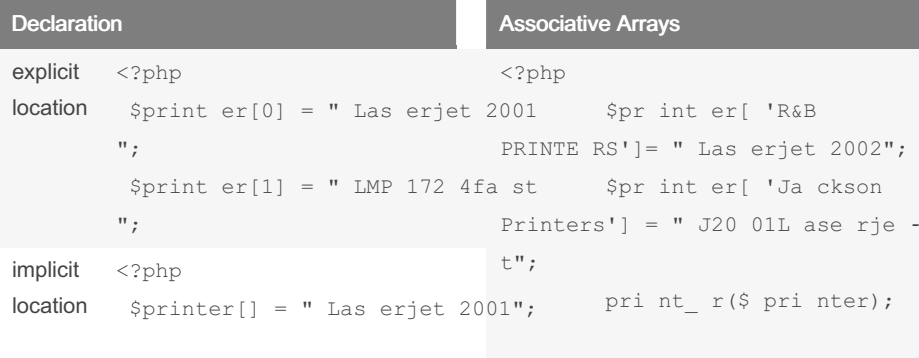

 $Spring[] = "LMP 172 4fa st";$ 

```
array (
                           "R&BPRINTERS' => " Las erjet 2002",
                           'Ja -
ckson Printers' => " J20 01L -
ase rie t",
          \rightarrow\gtrsim
```
 $//r$  esult

with associative arrays, you can reference the items in an array by name rather than by number.

# **Multidimensional Arrays**

```
\langle?php
 spr oducts = array('pens' => array('ball' =>
"Ball Point",
                   'hi lite' =>
" Hig hli ght ers ",
                   'ma rker' =>
" Mar ker s"),
            'misc' => array('tape' => " -
Sticky Tape",
                   'qlue' => " -
Adh esi ves ",
                   " \text{clips" => "Pap erc lip s"
               \rightarrow);
```
Assignment using the array Keyword

## The for..each as loop

```
\langle?php
  $paper = array('" Copier"," Ink jet ", " Las er", " Pho -
\text{to}");
 $i = 0;for eac h($ paper as $item)
 \left\{ \right.echo "$j: $item< br> ";
  ++$j;\}\gtrsim
```
## **Functions**

Functions is\_array() echo (is ar ray (\$p rod ucts)) ? "  $y$ ";

# count()

echo count (\$pr odu cts);

## sort()

sort (\$products); sort (\$products, SORT NUMERIC); sort (\$products, SORT S TRING);

## shuffle()

shuffl  $e$  (\$ cards);

#### explode()

```
\langle?php
$temp = explode(' ', "This is a se
print r(S \text{ temp});
?
```
#### extract()

 $extrac{t(S - GET)}{t}$ 

# compact()

```
\langle?php
$planet = " Gal lif rey ";
$system = " Gri dlo ck";
$const ell ation = " Kas ter -
bor ous ";
\text{Scontact} = \text{compact 'planet'},'system', 'const ell ati on');
use compact, the inverse of extract, to
create
an array from variables and their values.
```

```
`<?php
$p1 = array("China", "Russia",
"Austria", "Turkey");
$p2 = array\left('china' => "Beijing",
'Russia' => "Moscow" ,
'Austria' => "Vienna",
'Turkey' => "Ankara"
) \, ;
```
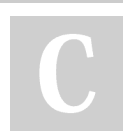

By shirM

[cheatography.com/shirm/](http://www.cheatography.com/shirm/)

Published 7th May, 2023. Last updated 7th May, 2023. Page 1 of 2.

Sponsored by CrosswordCheats.com Learn to solve cryptic crosswords! <http://crosswordcheats.com>